# **Minyaa Time Settings**

Minyaa Time comes with different set of settings manages through the plugin Alkaes Settings Management.

#### <span id="page-0-0"></span>General Settings

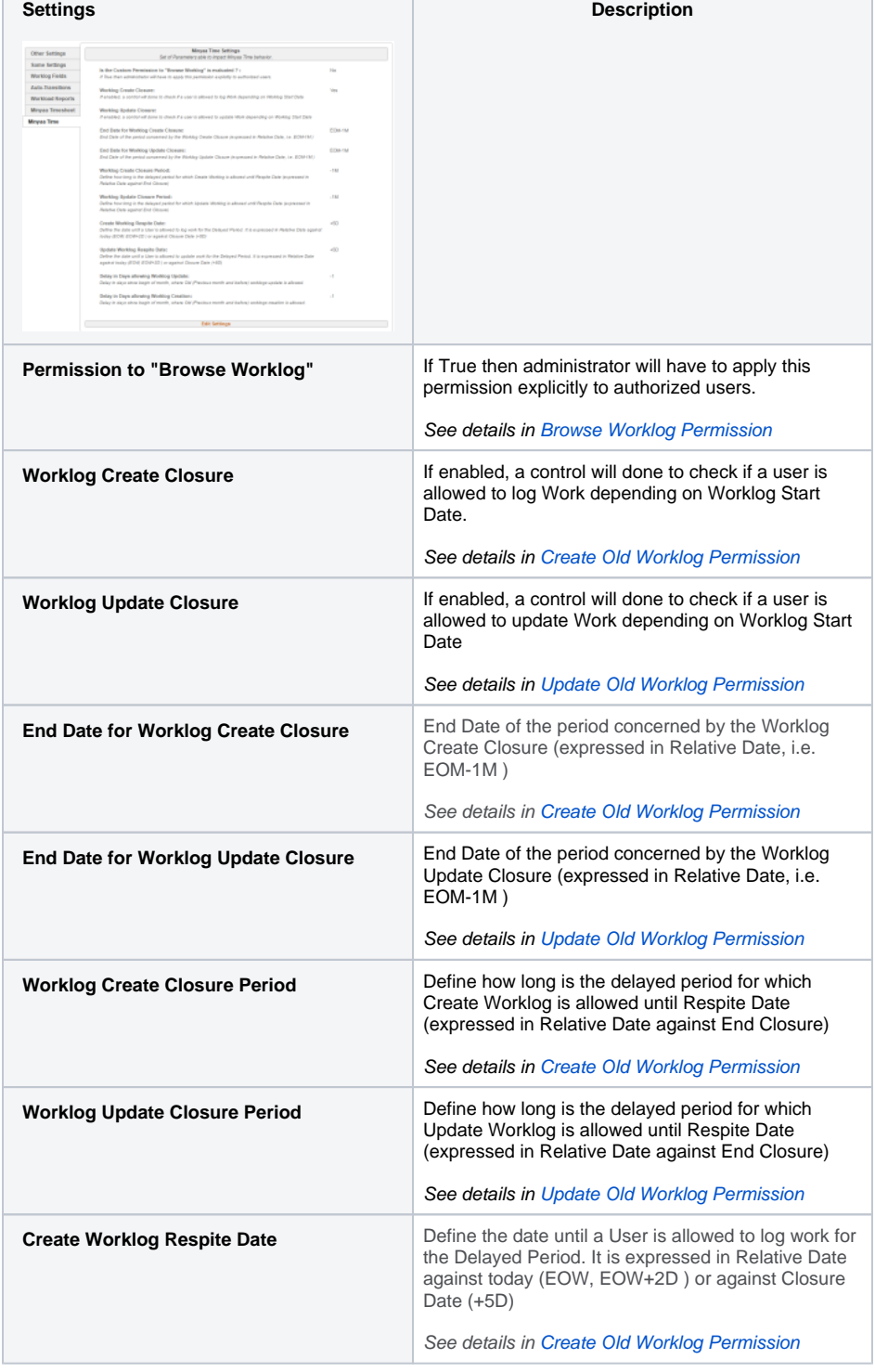

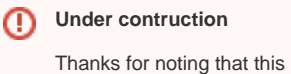

documentation site is under construction. You can refer to [Plugin settings](http://www.minyaa.com/documentation/latest/Features/ModuleTime/Settings/index.html) in [Minyaa](http://www.minyaa.com/documentation/latest/Features/ModuleTime/index.html)  [Time 3.5.x](http://www.minyaa.com/documentation/latest/Features/ModuleTime/index.html) .

#### **On this page:**

- [General Settings](#page-0-0)
- [Timesheet Management](#page-1-0)
- [Workload Reports](#page-1-1)
- [Worklog Fields Settings](#page-2-0)

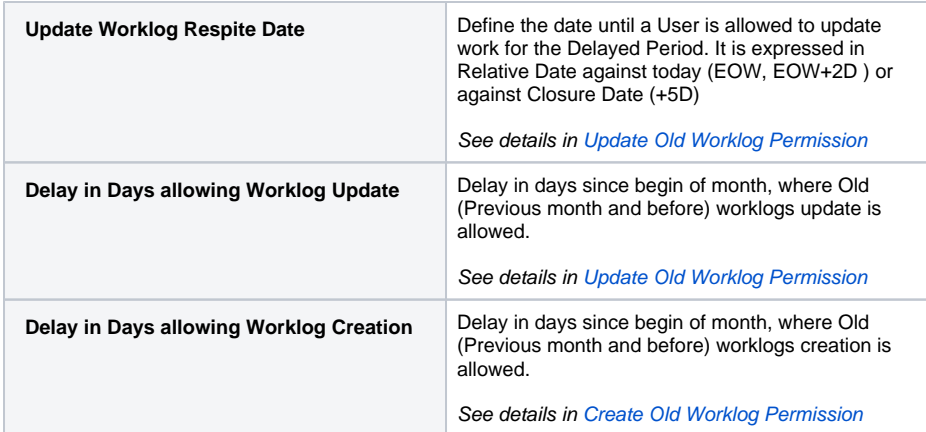

## <span id="page-1-0"></span>Timesheet Management

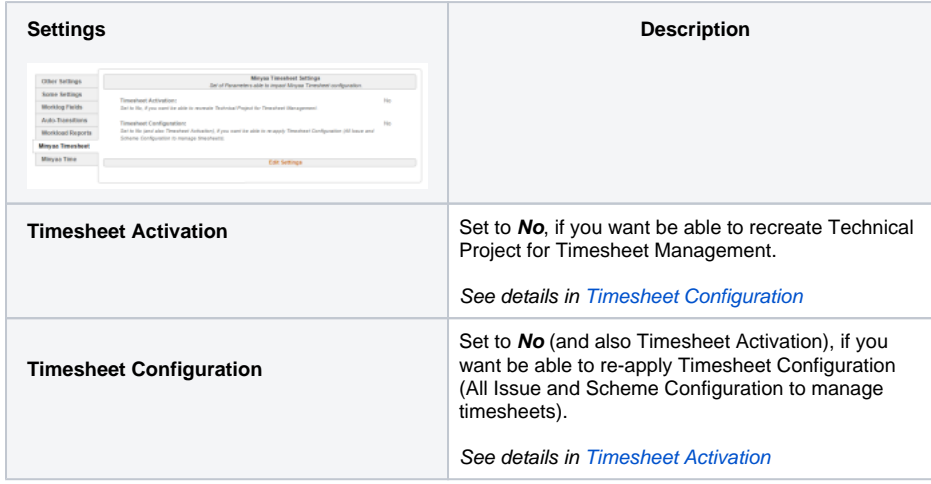

## <span id="page-1-1"></span>Workload Reports

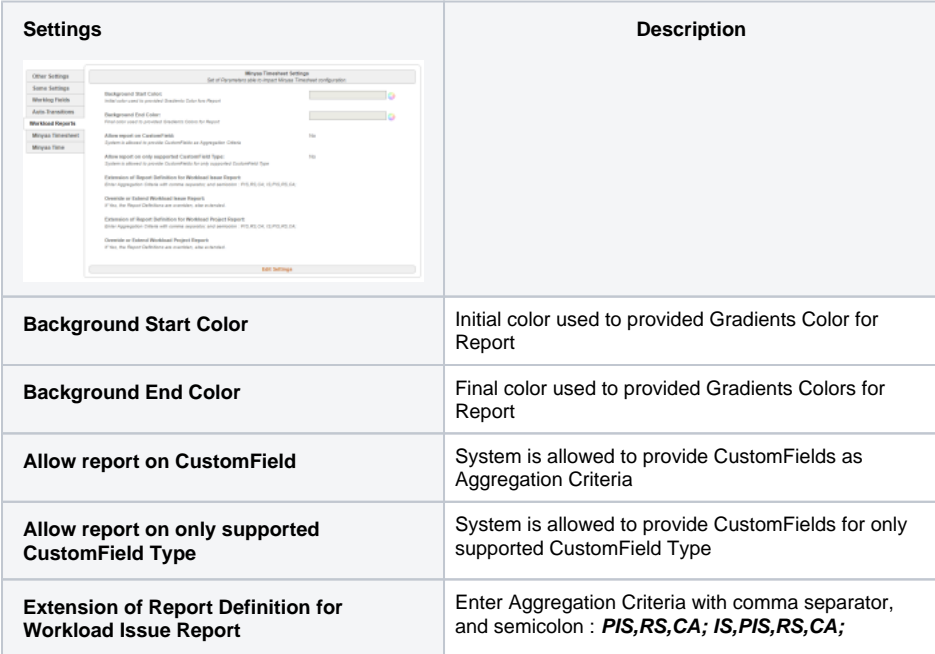

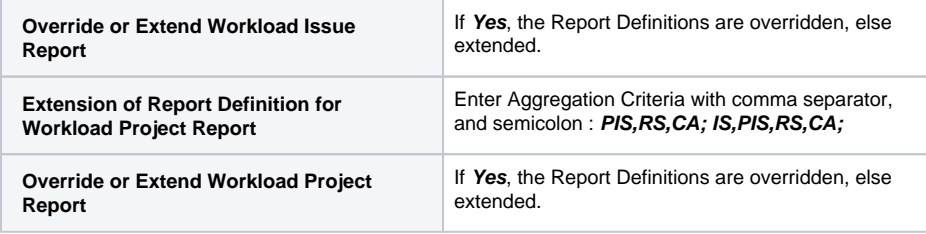

# <span id="page-2-0"></span>Worklog Fields Settings

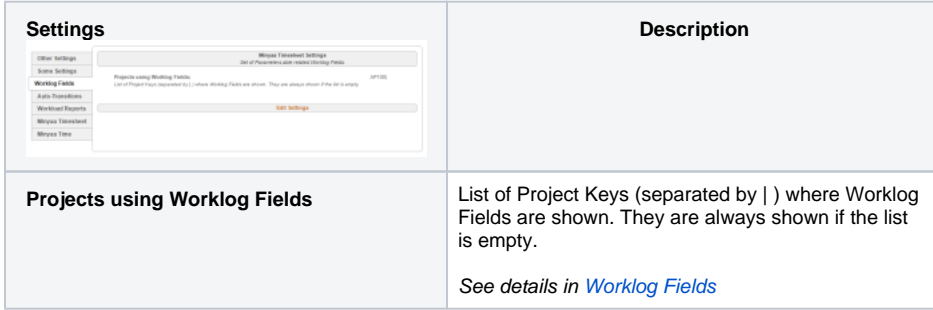